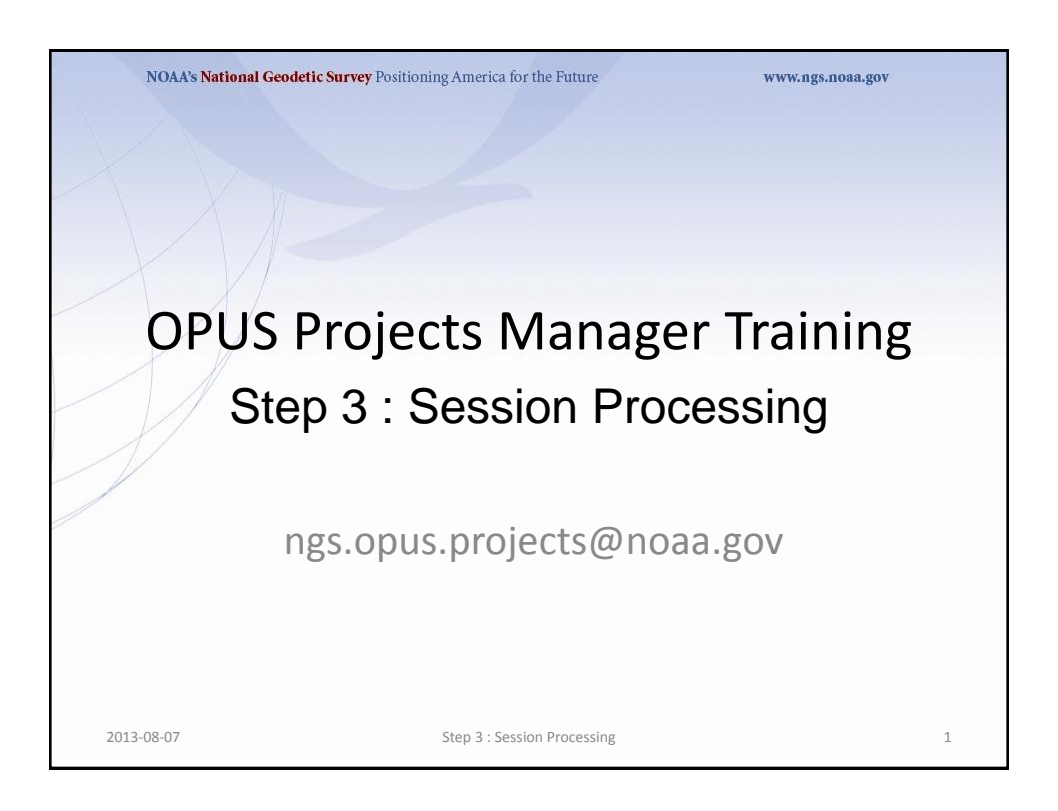

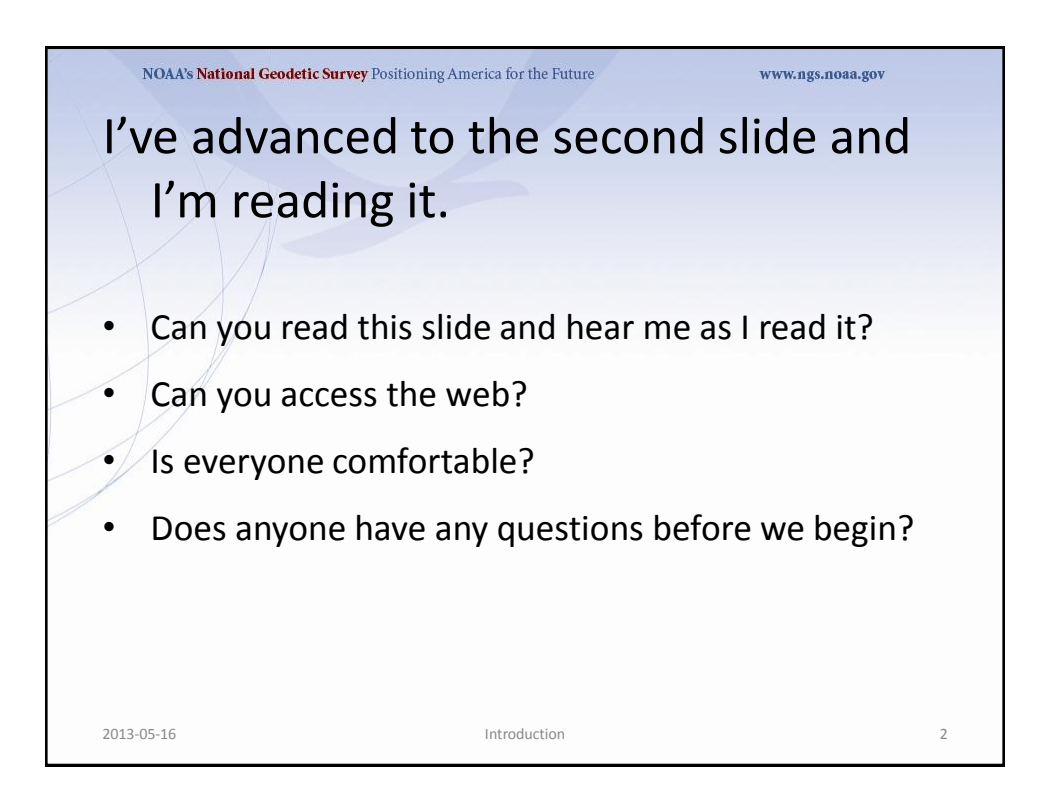

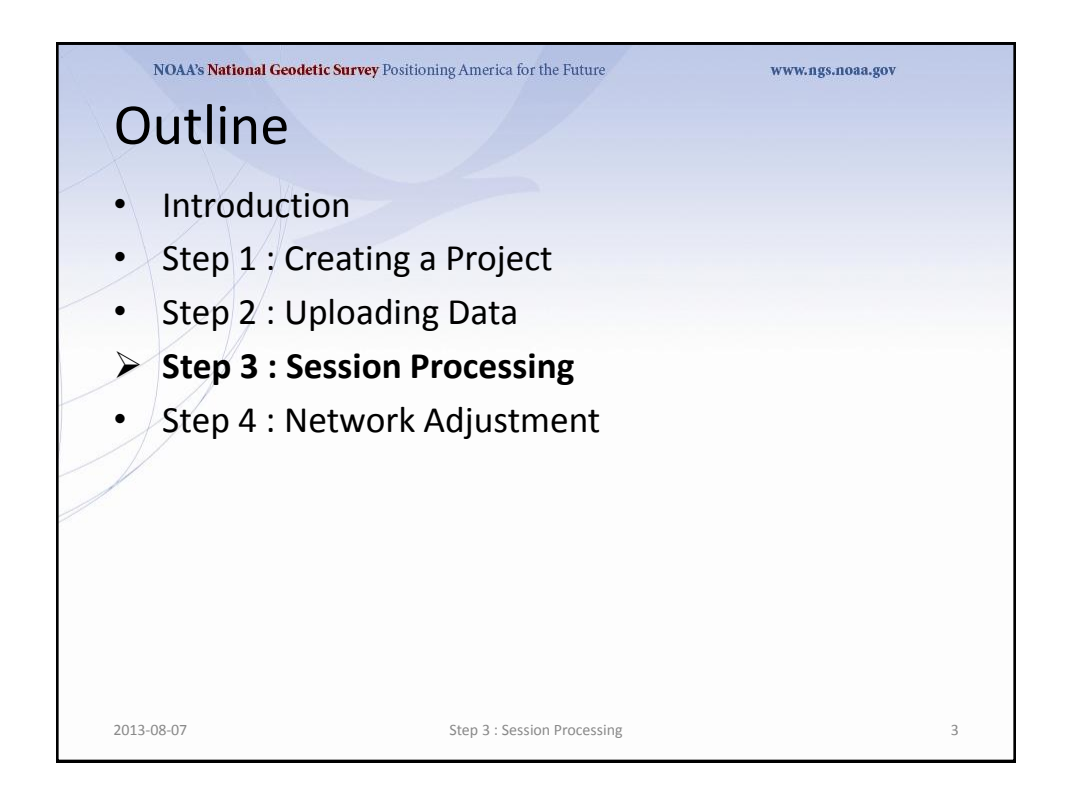

![](_page_1_Picture_3.jpeg)

![](_page_2_Picture_2.jpeg)

![](_page_2_Picture_3.jpeg)

![](_page_3_Picture_2.jpeg)

![](_page_3_Picture_3.jpeg)

![](_page_4_Figure_2.jpeg)

![](_page_4_Figure_3.jpeg)

![](_page_5_Figure_2.jpeg)

![](_page_5_Figure_3.jpeg)

![](_page_6_Figure_2.jpeg)

![](_page_6_Figure_3.jpeg)

![](_page_7_Figure_2.jpeg)

![](_page_7_Figure_3.jpeg)

![](_page_8_Figure_2.jpeg)

![](_page_8_Figure_3.jpeg)

![](_page_9_Figure_2.jpeg)

![](_page_9_Figure_3.jpeg)

![](_page_10_Figure_2.jpeg)

![](_page_10_Figure_3.jpeg)

![](_page_11_Figure_2.jpeg)

![](_page_11_Figure_3.jpeg)

![](_page_12_Figure_2.jpeg)

![](_page_12_Figure_3.jpeg)

![](_page_13_Figure_2.jpeg)

![](_page_13_Figure_3.jpeg)

![](_page_14_Figure_2.jpeg)

![](_page_14_Figure_3.jpeg)

![](_page_15_Figure_2.jpeg)

![](_page_15_Figure_3.jpeg)

![](_page_16_Figure_2.jpeg)

![](_page_16_Figure_3.jpeg)

![](_page_17_Figure_2.jpeg)

![](_page_17_Figure_3.jpeg)

![](_page_18_Figure_2.jpeg)

![](_page_18_Figure_3.jpeg)

![](_page_19_Picture_2.jpeg)

![](_page_19_Picture_71.jpeg)

![](_page_20_Figure_2.jpeg)

![](_page_20_Figure_3.jpeg)

![](_page_21_Picture_50.jpeg)

![](_page_21_Picture_51.jpeg)

![](_page_22_Picture_43.jpeg)

![](_page_22_Picture_44.jpeg)

![](_page_23_Figure_2.jpeg)

![](_page_23_Picture_93.jpeg)

![](_page_24_Figure_2.jpeg)

![](_page_24_Figure_3.jpeg)

![](_page_25_Figure_2.jpeg)

![](_page_25_Figure_3.jpeg)

![](_page_26_Figure_2.jpeg)

![](_page_26_Figure_3.jpeg)

![](_page_27_Picture_63.jpeg)

![](_page_27_Figure_3.jpeg)

![](_page_28_Picture_51.jpeg)

![](_page_28_Picture_52.jpeg)

![](_page_29_Picture_47.jpeg)

![](_page_29_Picture_48.jpeg)

![](_page_30_Picture_39.jpeg)

![](_page_30_Picture_40.jpeg)

![](_page_31_Picture_74.jpeg)

![](_page_31_Figure_3.jpeg)

![](_page_32_Picture_47.jpeg)

![](_page_32_Picture_48.jpeg)

![](_page_33_Picture_78.jpeg)

![](_page_33_Figure_3.jpeg)

![](_page_34_Picture_75.jpeg)

![](_page_34_Figure_3.jpeg)

![](_page_35_Picture_51.jpeg)

![](_page_35_Picture_52.jpeg)

![](_page_36_Picture_59.jpeg)

![](_page_36_Picture_60.jpeg)

![](_page_37_Picture_93.jpeg)

![](_page_37_Figure_3.jpeg)

![](_page_38_Picture_53.jpeg)

![](_page_38_Picture_54.jpeg)

![](_page_39_Figure_2.jpeg)

![](_page_39_Figure_3.jpeg)

![](_page_40_Picture_50.jpeg)

![](_page_40_Picture_51.jpeg)

![](_page_41_Picture_56.jpeg)

![](_page_41_Picture_57.jpeg)

![](_page_42_Figure_2.jpeg)

![](_page_42_Figure_3.jpeg)

![](_page_43_Picture_83.jpeg)

![](_page_43_Figure_3.jpeg)

![](_page_44_Picture_45.jpeg)

![](_page_44_Picture_46.jpeg)

![](_page_45_Picture_2.jpeg)

![](_page_45_Figure_3.jpeg)

![](_page_46_Figure_2.jpeg)

 $20.08$  : Session Processing 93  $\pm$  3  $\pm$  3  $\pm$  3  $\pm$  3  $\pm$  3  $\pm$  3  $\pm$  3  $\pm$  3  $\pm$  3  $\pm$  3  $\pm$  3  $\pm$  3  $\pm$  3  $\pm$  3  $\pm$  3  $\pm$  3  $\pm$  3  $\pm$  3  $\pm$  3  $\pm$  3  $\pm$  3  $\pm$  3  $\pm$  3  $\pm$  3  $\pm$  3  $\pm$  3  $\pm$  3

NOAA's National Geodetic Survey Positioning America for the Future www.ngs.noaa.gov NGS OPUS-PROJECTS SESSION SOLUTION REPORT 2006-274-A FROM PROJECT my project @ 2006-10-01. SELECTED REPORTS ARE ATTACHED TO THIS EMAIL. ALL REPORTS ARE AVAILABLE THROUGH THE PROJECT'S WEB PAGE FOR THIS SOLUTION. ABBREVIATED SUMMARY<br>SUBMITTED BY:  $your.n$ your.name@your.address<br>2006-274-A.sum SOLUTION FILE NAME:<br>
SOLUTION SOFTWARE:<br>
page5(1301.08) SOLUTION SOFTWARE:<br>SOLUTION DATE: SOLUTION DATE: 2013-08-07T12:40:26 UTC STANDARD ERROR OF UNIT WEIGHT: 0.619 TOTAL NUMBER OF OBSERVATIONS: 72609 TOTAL NUMBER OF MARKS: NUMBER OF CONSTRAINED MARKS: 4 OVERALL RMS:  $1.2 \text{ cm}$ <br>START TIME:  $2006-1$ START TIME:  $2006-10-01T00:00:00 \text{ GPS}$ <br>STOP TIME:  $2006-10-02723:59:30 \text{ GPS}$ STOP TIME: 2006-10-02T23:59:30 GPS PROGRAM OPERATION: FULL RUN FREQUENCY: L1-ONLY ' L1-ONLY TO ION-FREE [BY BASELINE LENGTH]<br>30 s OBSERVATION INTERVAL: 30 s<br>
FLEVATION CUTOFF: 15 deg UDDDN\\\\\_\_\_\<br>ELEVATION CUTOFF:<br>TROPO INTERVAL: 7200 s [PIECE-WISE LINEAR PARAMETERIZATION] DD CORRELATIONS Although the summary looks different than an OPUS solution, its evaluation is similar. The state of the state of the state of the state of the state of the state of the state 2137-hamm 47.100 km 1.5 cm 3693 1.5% 100.0% mssc-covg 47.602 km 1.3 cm 31676 2.4% 98.3%<br>msht-2126 60.294 km 1.4 cm 2315 2.2% 100.0%  $msht-2126$ 2013-08-07 Step 3 : Session Processing 94

![](_page_47_Picture_225.jpeg)

![](_page_47_Picture_226.jpeg)

![](_page_48_Picture_211.jpeg)

![](_page_48_Picture_212.jpeg)

![](_page_49_Picture_266.jpeg)

![](_page_49_Picture_267.jpeg)

![](_page_50_Picture_210.jpeg)

![](_page_50_Picture_211.jpeg)

![](_page_51_Picture_172.jpeg)

![](_page_51_Figure_3.jpeg)

![](_page_52_Figure_2.jpeg)

![](_page_52_Figure_3.jpeg)

![](_page_53_Figure_2.jpeg)

![](_page_53_Figure_3.jpeg)

![](_page_54_Figure_2.jpeg)

![](_page_54_Figure_3.jpeg)

![](_page_55_Picture_2.jpeg)